### ECOLE PREPARATOIRE 9 AVRIL MENZEL BOURGUIBA

\*\*\*\*\*\*\*\*\*\*\*\*\*\*

Classes : 8<sup>ème</sup> de base

Enseignant : Elwared Moez

Date : mai 2010

*sur 1 point.*

**Devoir de synthèse n°3** Durée : 1 Heure

**Nom & Prénom : ͙**͙͙͙͙͙͙͙͙͙͙͙͙͙͙͙͙͙͙͙͙͙.. **NΣ :**͙͙͙͙͙. **NOTE :** ͙͙͙..**/20**

*Attention: La propreté de la feuille d¶examen sera notée* 

**EXERCICE NΣ1:** *(3 points)*

Donner la définition de la messagerie électronique : 

͙͙͙͙͙͙͙͙͙͙͙͙͙͙͙͙͙͙͙͙͙͙͙͙͙͙͙͙͙͙͙͙͙͙͙͙͙͙͙͙͙͙͙͙͙͙͙͙͙͙͙͙͙͙͙͙ ͙͙͙͙͙͙͙͙͙͙͙͙͙͙͙͙͙͙͙͙͙͙͙͙͙͙͙͙͙͙͙͙͙͙͙͙͙͙͙͙͙͙͙͙͙͙͙͙͙͙͙͙͙͙͙͙

## **EXERCICE NΣ2:** *(4.5 points)*

La fenêtre suivante représente la fenêtre d'envoi d'un mail avec Yahoo.

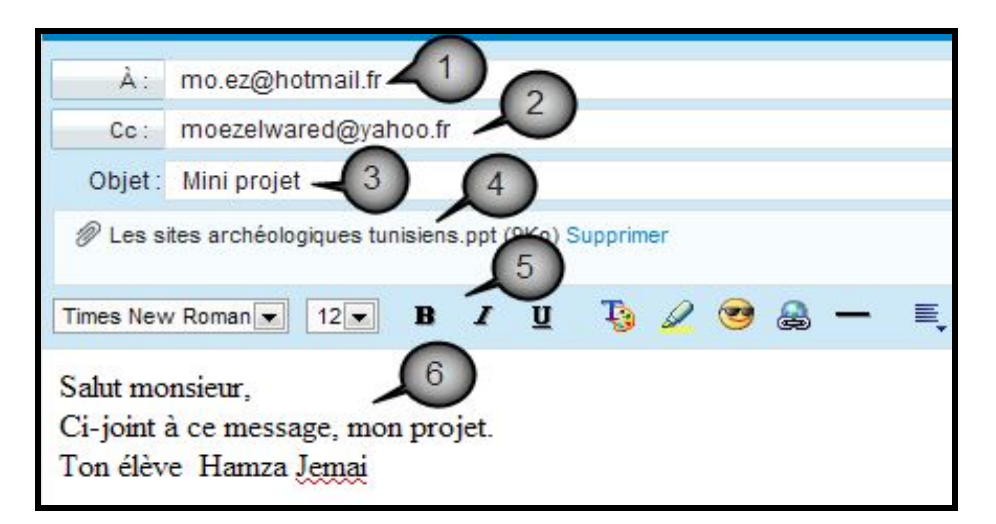

Compléter la colonne désignation du tableau suivant en utilisant la liste des mots suivante.

*Destinataire ʹ Sujet ʹ Barre d͛outils mise en forme ʹ texte- Pièce jointe*

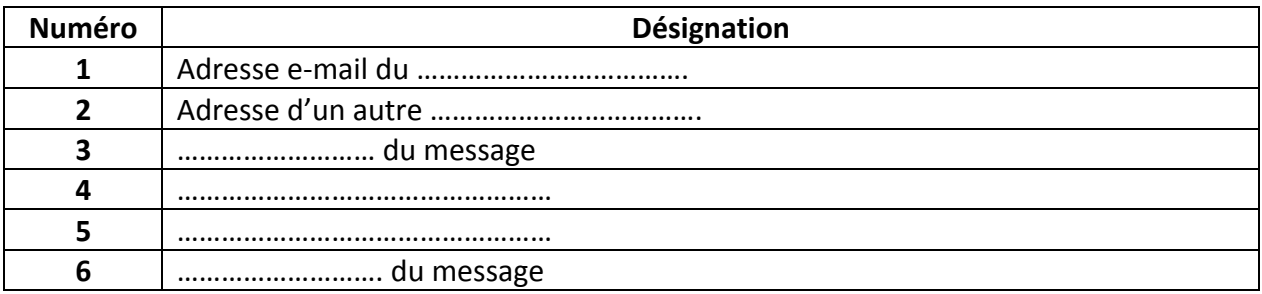

# **EXERCICE NΣ3:** *(3 points)*

Mettre une croix devant les actions qu'on ne doit pas faire sur Internet.

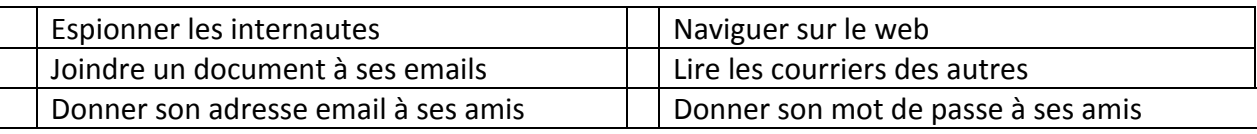

### **EXERCICE NΣ4:** *(4.5 points)*

**Mettre la lettre (V) dans les cases qui correspondent à des propositions correctes, dans le cas contraire mettre la lettre (F).**

#### **A : Lorsque j͛envoi un e-mail :**

*Le destinataire doit être connecté à cet instant au réseau Internet.*

*Le destinataire peut ne pas être connecté à cet instant au réseau Internet.*

*Le destinataire doit avoir le même fournisseur de service Internet que moi.*

# B : Quand j'envoi un email à un ami:

*Mon ordinateur doit être connecté au réseau Internet.*

*Je peux utiliser l͛ordinateur de mon ami.*

*Je peux utiliser n͛importe quel ordinateur connecté au réseau Internet*.

#### **B : Je peux joindre à mon message un fichier :**

Texte seulement.

De tous les genres.

Une présentation crée par PowerPoint.

### **EXERCICE NΣ5:** *(4 points)*

### **Répondre par (VRAI) ou (FAUX)**

Je peux envoyer le même message à plusieurs correspondants sans être obligé de le  saisir plusieurs fois.

Je peux envoyer un message sans connaitre l'adresse email du destinataire

Une fois que j'ai lu mon courrier il est effacé automatiquement.

Je donne mon mot de passe à un internaute qui désire communiquer avec moi.

Lorsqu'un trombone s'affiche à coté d'un message cela signifie que mon correspondant m'a envoyé un fichier joint.

Analyser la clé USB avant chaque utilisation par un antivirus

Désactiver les pares feux pendant la connexion à Internet

Vérifier l'activation de l'antivirus avant chaque navigation

Bon courage Enseignant : Moez Elwared Site Internet : www.infoplus.jimdo.com